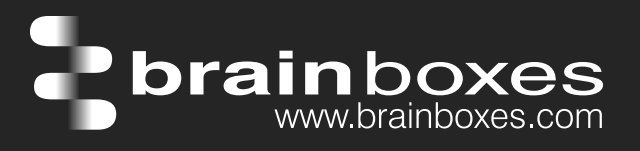

Ethernet vers Sortie Digitale ED-527

# ED-527 ETHERNET Vers ES 16 Sorties Digitales

# ED-527

- 16 Sorties Digitales
- Conduit de Haut courant et charges haute tension
- Idéal pour charges inductives, capacitives & résistives
- Port de Passerelle avec modules NuDAM / ADAM A 2000
- $\cdot$  Plage de température de -30°C à +80°C
- Puissance d'entrée De +5V à +30V DC

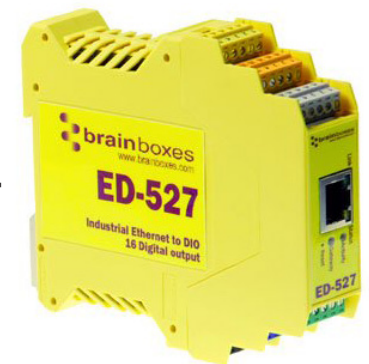

brainboxes

www.brainboxes.com

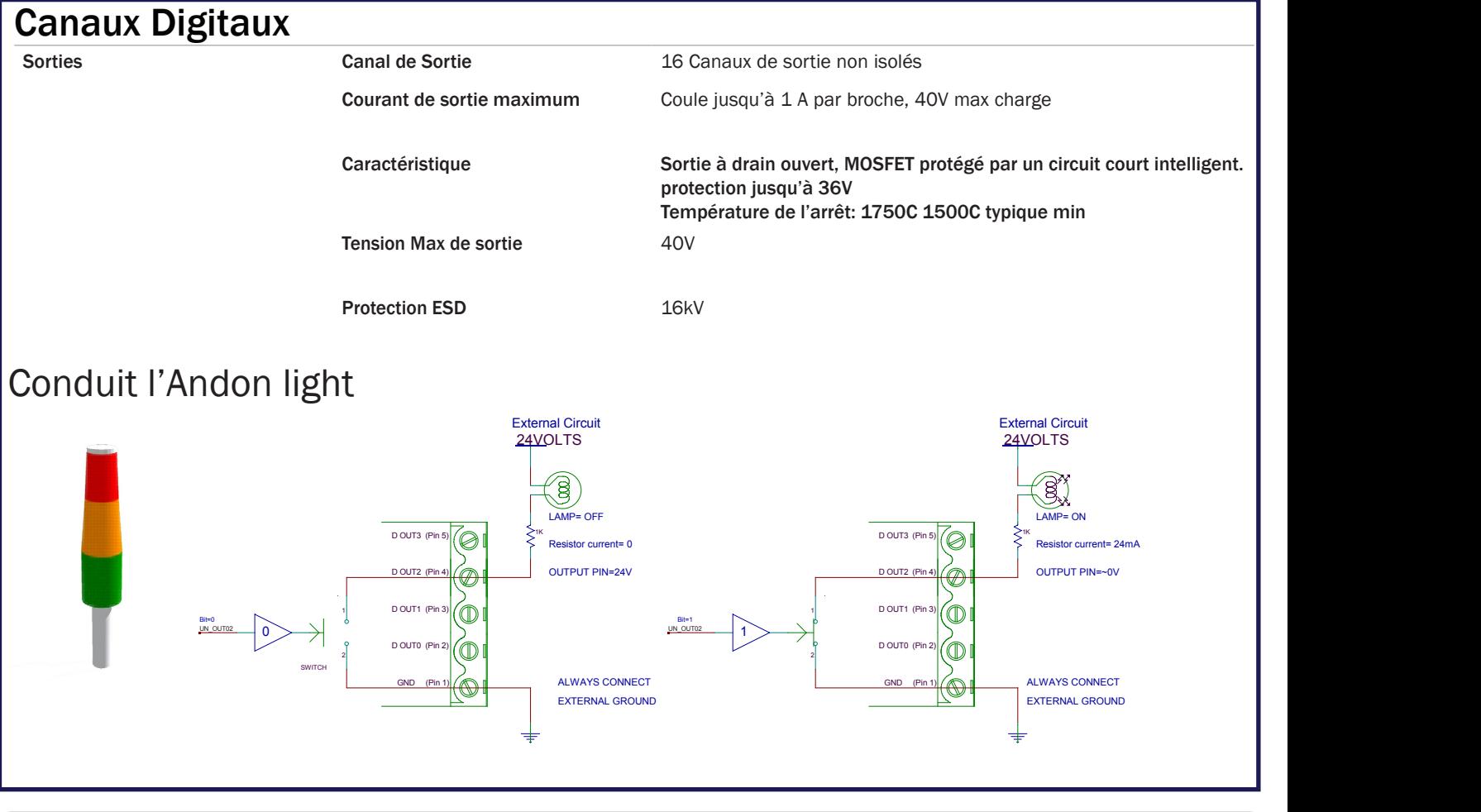

Connectez, Configurez, Controlez

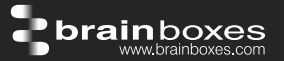

# **Usage Model for ED-527**

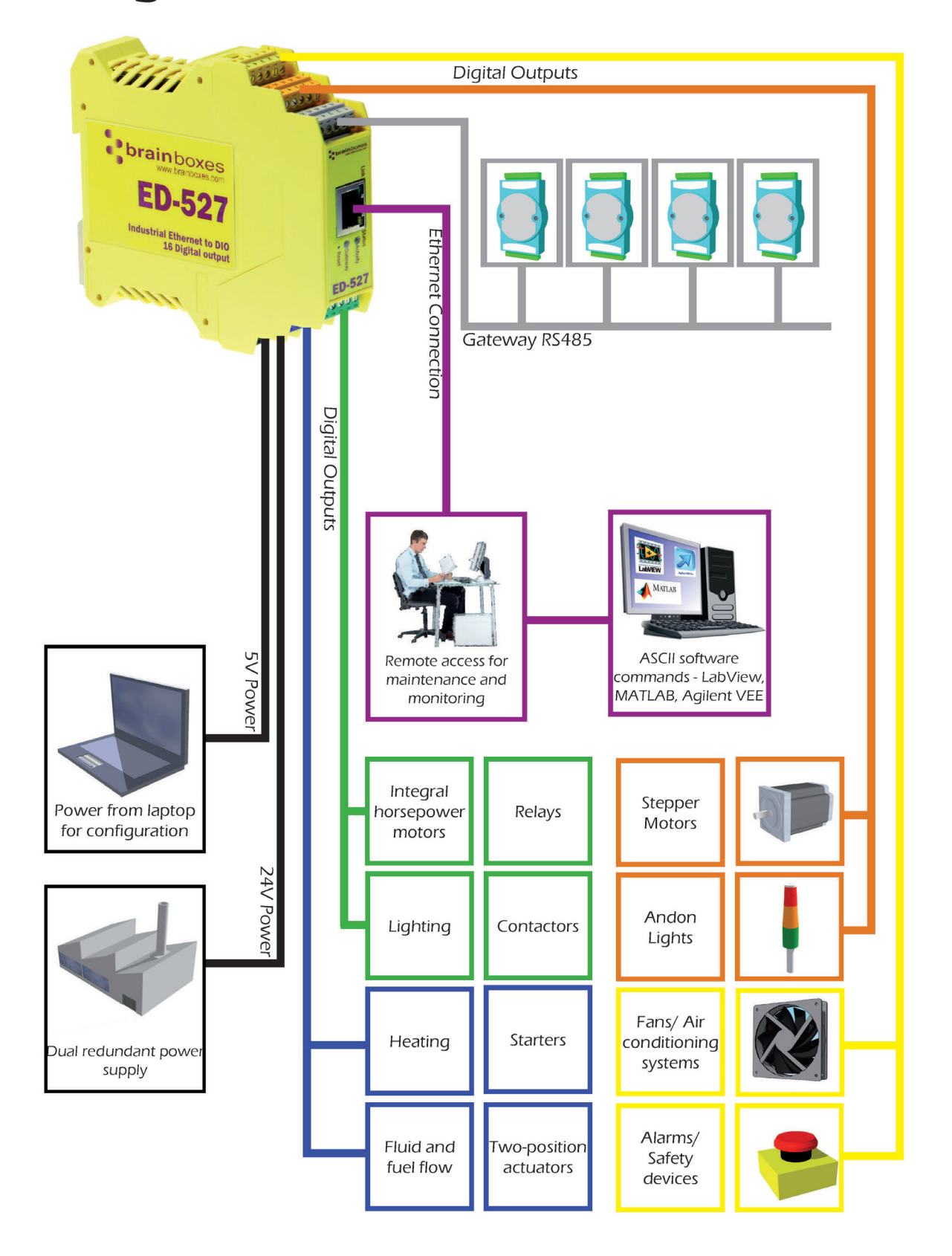

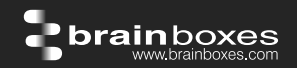

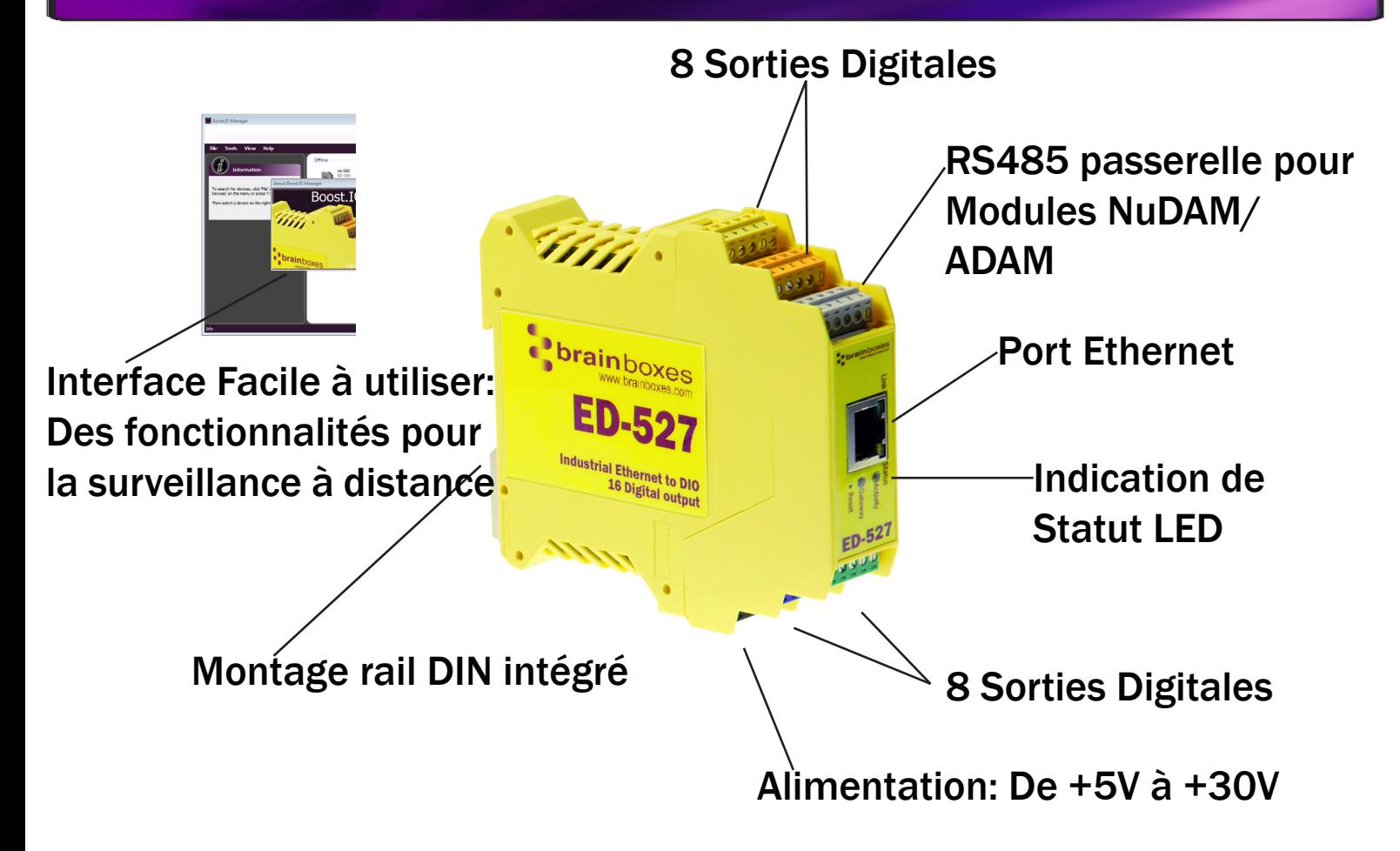

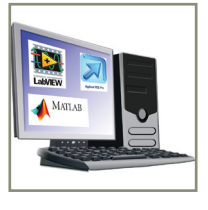

## Ethernet vers les dispositifs de serveur DES:

Dispositifs brainboxes Ethernet IO peuvent être configurés, surveillés et contrôlés à l'aide d'un pilote de port COM Windows. Le port COM est totalement compatible avec tous les paquets du PC populaires tels que LabView, MATLAB et Agilent VEE. Permet d'optimiser la valeur, le développement du systeme et le contrôle de processus existant.

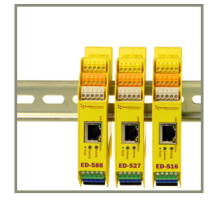

#### Forme Fine:

Faible encombrement au sol lorsque la passerelle DIN, Seulement grand format 22.6mm de large.

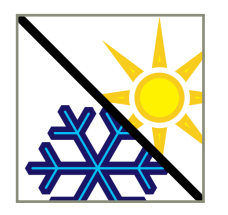

#### Gamme de température étendue:

Une plage de température de -30°C à +80°C capable de faire face à des changements de température pour les environnements difficiles. Surveillance de la température du PC via l'interface web ou par programme en utilisant les commandes ASCII.

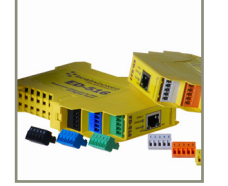

#### Câble facile à brancher de Brainboxes:

Borniers amovibles à vis permettant une installation facile et rapide. Couleur des blocs et des ports codés empêchent la connexion incorrecte. Les broches numérotées simplifient le câblage et éliminent la confusion

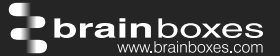

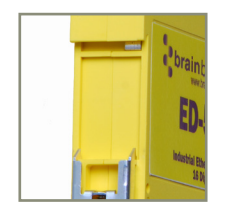

#### Terrestre:

Motifs correctement câblés aident à réduire les interférences électromagnétiques 5 bornes à broches permettent un terrain sur la 5ème axe de chaque bloc Prise de terre fonctionnelle sur le rail DIN

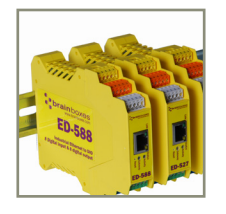

## Passerelle RS485 Port Série:

Demi port RS485 duplex permet la connexion et le contrôle de l'industrie NuDAM standard, eDAM et ADAM modules, modules utilisant des protocoles ASCII.

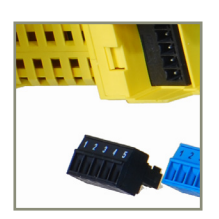

## Large gamme d'entrée similaire à double alimentation:

De +5 VDC à +30 VDC accueille variation de +24 VDC de l'usine et permet des sources d'énergie alternatives. Un deuxième bloc d'alimentation peut être installé comme un secour pour éviter les temps d'arrêt et échouer une source d'énergie.

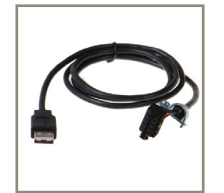

## Puissance de n'importe quel port USB:

Peut utiliser une puissance de 5 volts de n'importe quel port USB de l'ordinateur via le câble (accessoire optionnel PW-650) - Utile pour la configuration de l'appareil à partir d'un ordinateur portable dans le domaine.

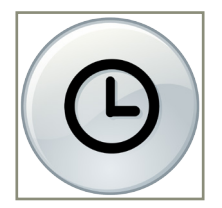

## Fonction de chien de garde:

Permet de bons états indépendants connus pour être fixés pour la mise sous tension lien chien de garde et chien de garde de materiel informatique. Intervalle de temps programmable permet le contrôle total.

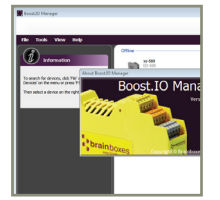

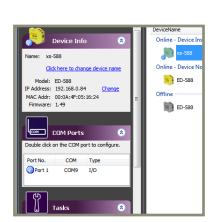

## Pilotes signés et des tests rigoureux:

Nous utilisons les tests automatisés continue de nos pilotes et de logiciels en interne. Le contrôle continu garantit que lorsque vous installez un de nos appareils que «ça fonctionne». Notre logiciel permet une installation sans tracas, la configuration et la surveillance via notre site web facile à utiliser. Le logiciel donne ports COM locaux qui sont compatibles les applications héritées et le dispositif permettant de travailler avec une multitude de différents 3ème partie du logiciel. Nous faisons tous nos versions de logiciels disponibles en téléchargement à partir de notre site Web.

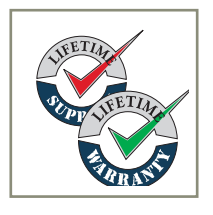

#### Garantie et Support technique à vie:

Nous pouvons vous aider avec tous les aspects de votre projet, de vous lever et courir à une application personnalisée.

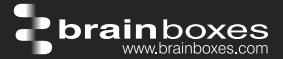

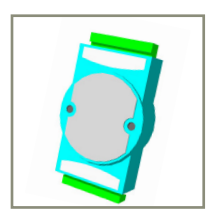

#### Protocole Famillier de commande ASCII:

La gamme de dispositifs ED utilise le protocole de l'industrie de facto norme ASCII de commande mis en œuvre dans les modules ADAM / NuDAM / de EDAM populaires. Les exemples typiques incluent:

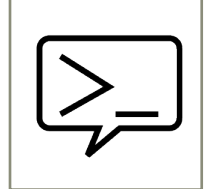

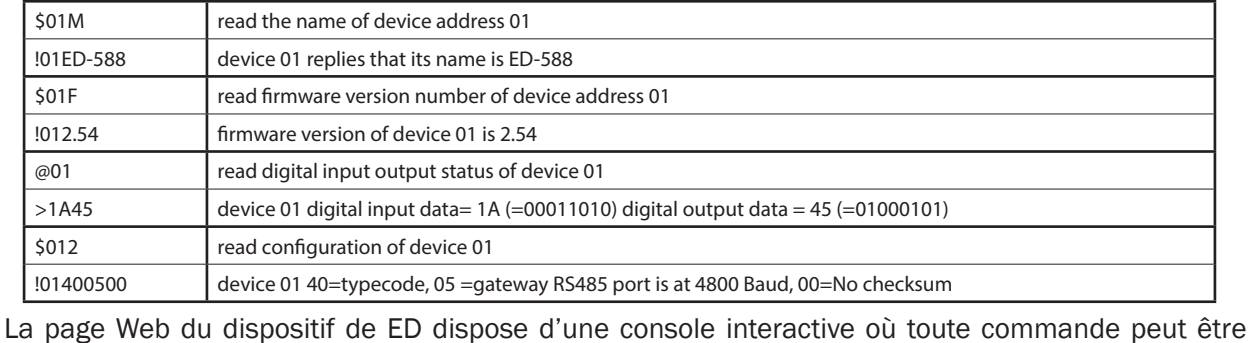

saisie et il est immédiatement exécuté montrant la réponse de l'appareil.

 $$01F$ 012.5 801

 $$01$ 1ED-588

#### Développement de logiciel

mand Conso

COM Port sur Windows Sur un ordinateur exécutant la famille Microsoft Windows comme systèmes d'exploitation à l'ED Boost.IO Manager fournit une interface de port COM standard permettant ainsi des milliers d'applications existantes éprouvées à travailler tout droit sorti de la boîte. Compatibilité de port COM vous permet de continuer à obtenir la valeur de votre investissement logiciel d'application existant. De plus vos ingénieurs n'ont pas besoin de se recycler à utiliser la gamme Brainboxes ED de périphériques d'E / S.

Paquets de normes de l'industrie <br>Le port COM pilote signifie que les dispositifs ED-xxx sont entièrement compatibles avec tous les forfaits les plus populaires tels que: LabView, MATLAB, Agilent VEE. Vous pouvez continuer à obtenir la valeur de votre système de développement et de contrôle de processus existant. Des centaines de milliers de programmer avec ces paquets chaque jour.

Plateforme de Logiciel en Liavenir est mobile, avec les données disponibles partout sur demande, Brainboxes a conçu une suite logicielle qui vous permet de concevoir de nouveaux systèmes avec le mobile à l'esprit avec la plupart des plates-formes populaires et les environnements de développement soutenus. Avec les API et le code de l'exemple de programme pour:. Microsoft NET, C #, Visual Basic, C + +, JavaScript, PHP, Java, Objective-C

 Compatibilité SE (Systèmed'exploitation)

Appareil pris en charge <br>Les exemples de code ED fonctionnant sur les systèmes d'exploitation tels que Windows XP, Server 2008, Server 2012, Windows 7, Windows 8 et Linux systèmes basés comme Android et Raspberry Pi vous permettent d'exécuter vos applications sur les serveurs, ordinateurs de bureau, ordinateurs portables, tablettes, téléphones ou appareils embarqués à faible coût, presque n'importe quel appareil que vous souhaitez.

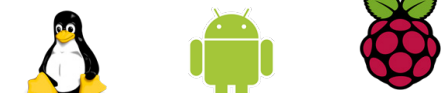

Options de Configuration Utilitaire Windows, l'interface Web: pilote Boost.IO fournit une interface de port série COM familier

Legacy COM porty drivers for: Microsoft Windows 8 32 bit & 64 bit Editions / Microsoft Windows 7 32 bit & 64 bit Editions / Windows Server 2008 32 bit & 64 bit Editions / Windows Server 2008 & Windows 2000 / Windows Vista 32 bit & 64 bit Editions / Windows Server 2003 32 bit & 64 bit Editions. TCP and web browser interface for other OS's & Linux, e.g. Android, Raspberry Pi

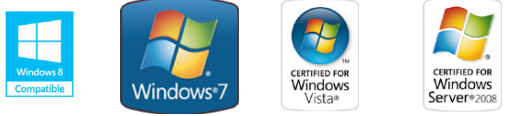

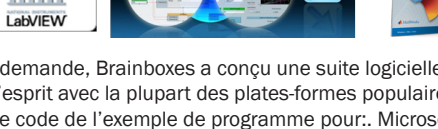

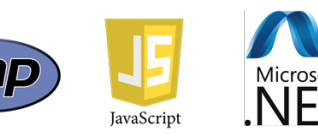

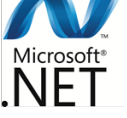

# ED-527 Ethernet 16 DS

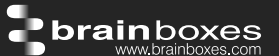

#### Interface de Navigateur Interface Serveur Web **Configurer l'adresse IP, surveiller l'état des lignes E/S**, réglez la sortie compteur chien de garde en Réinitialisant la valeur, Configurer la puissance sur la valeur de sortie digitale. Interface de Programmation Pas de pilote, ni de périphérique nécessaire, il suffit d'ouvrir une connexion TCP et envoyer des commandes ASCII simples. Les pilotes logiciels donnent l'interface Port COM local pour la configuration Programmes utilitaires Trouver le dispositif, et configurer l'adresse IP

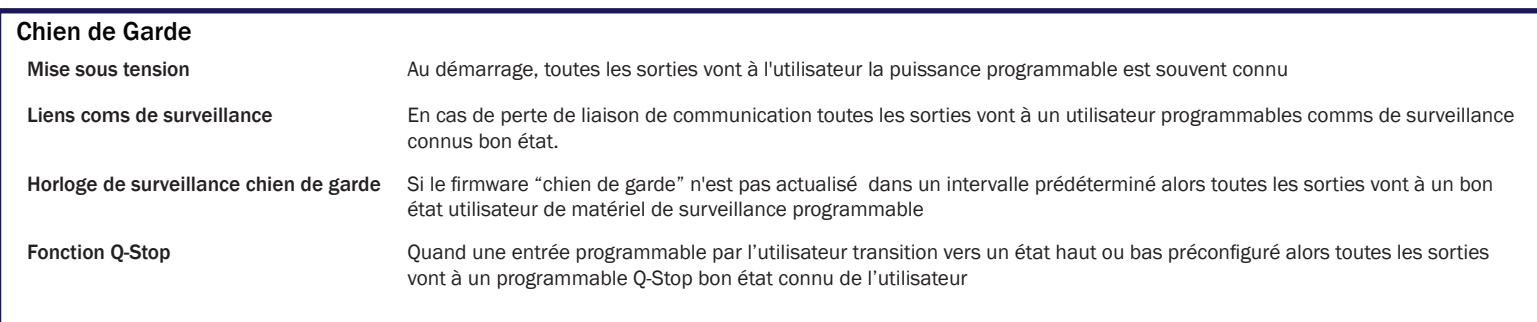

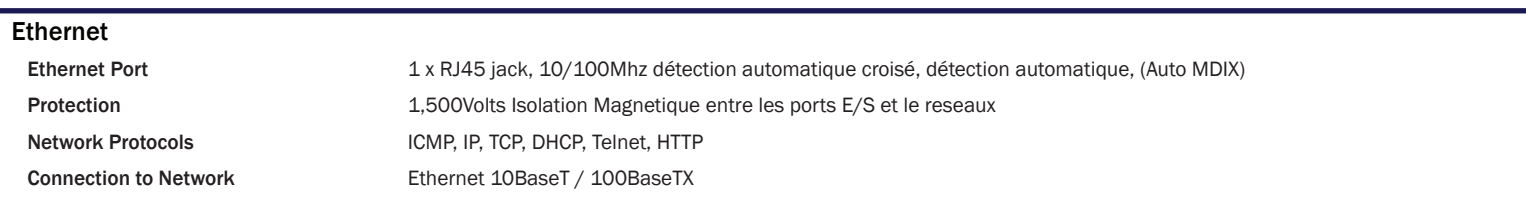

#### Boitier

IP-20 classé non conducteur le cas de polyamide avec rail DIN intégré de montage

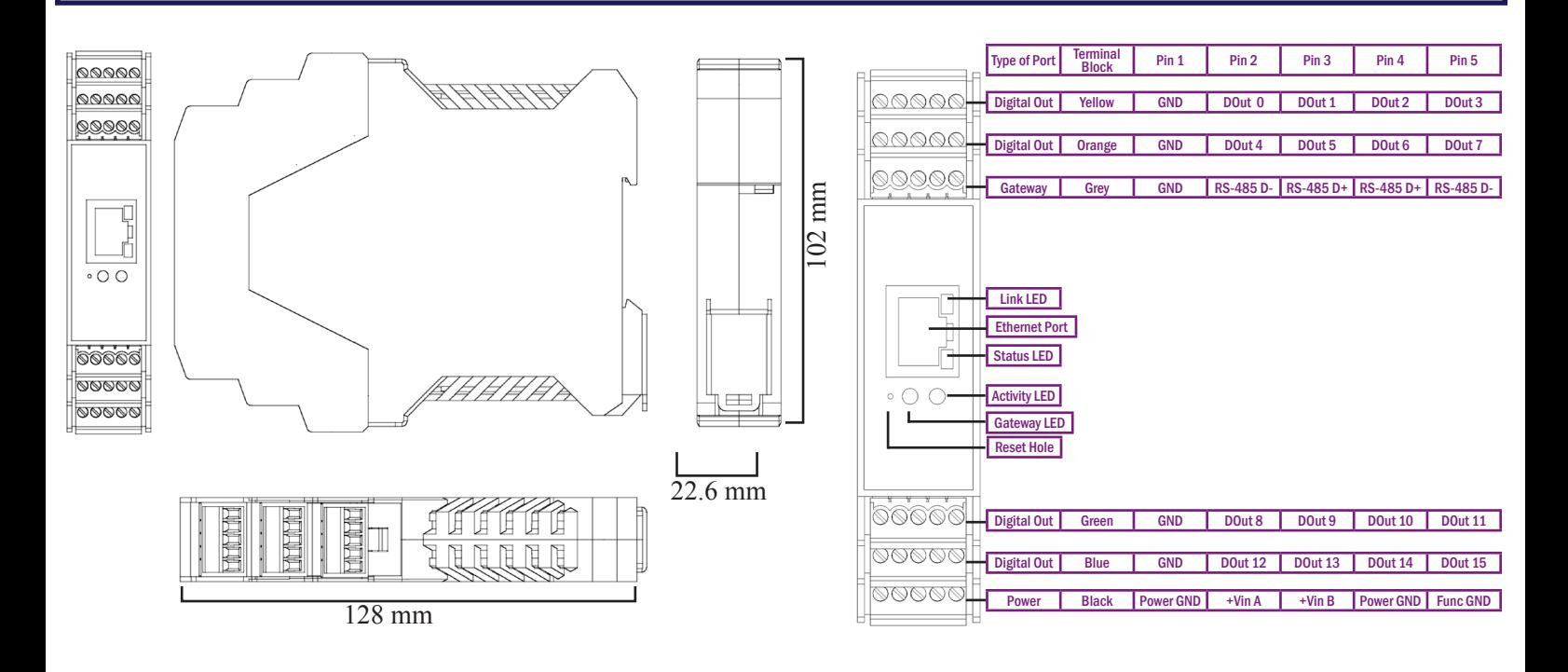

# ED-527 Ethernet 16 DS

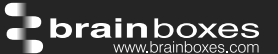

#### **Connecteur**

Bornier a vis 3.5mm hauteur, #22 - #14, 0.5mm<sup>2</sup>-2.5mm<sup>2</sup> alimentation de la broche

Epaisseur de fil **2.150 pouce, 3.81mm, 20 broches, 12+8 borniers a vis, #26 - #16 AWG, 0.14mm<sup>2</sup>-1.3mm<sup>2</sup>** 

#### **Alimentation**

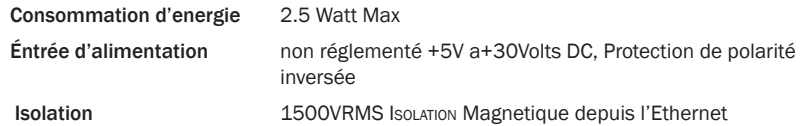

#### Écologique

Température de fonctionnement Température de stockage Humidité relative ambiante 5 à 95% (non-condensée)

,<br>C à +80<sup>0</sup>C, -22°F à +176°F ,<br>C à+85<sup>0</sup>C, -40°F à +185°F

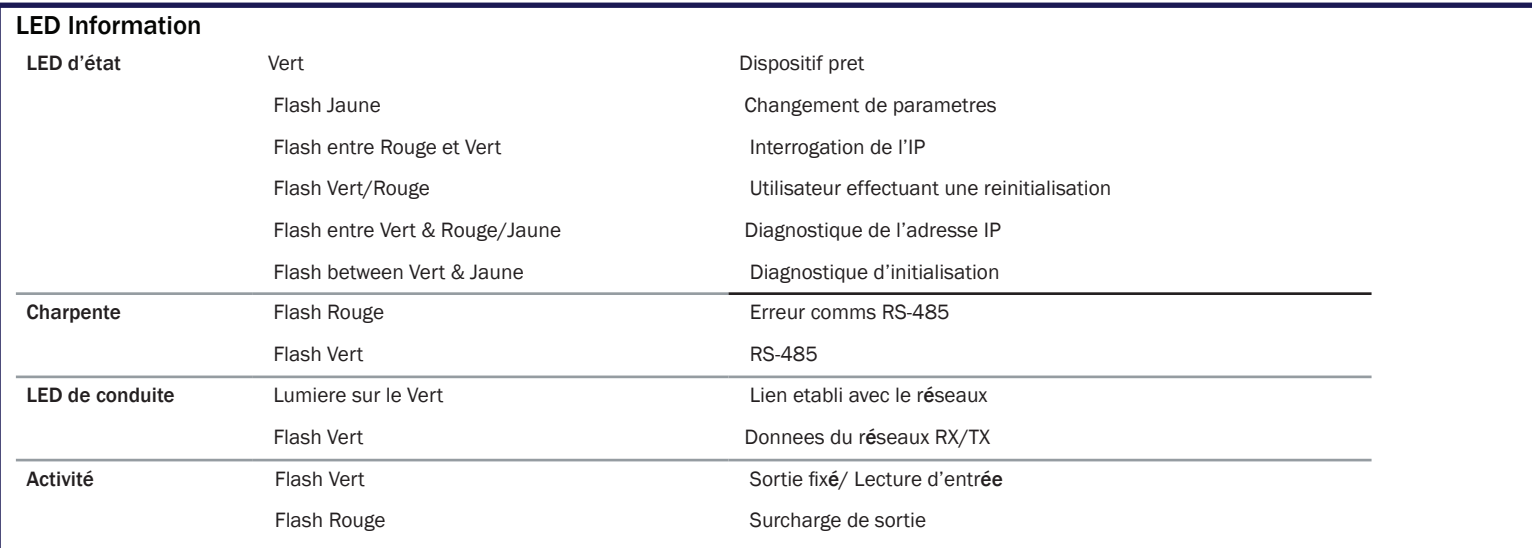

#### Approbations

Approbation de Microsoft AEO (C-TPAT)

Approbation Industriel CCC-Mark, C-Tick, Microsoft Certified Gold Partner, WEEE, RoHS, METL

Pilote signé avec Microsoft Windows 8 32 bit & 64 bit Editions Windows 7 32 bit & 64 bit Editions Windows Server 2008 32 bit & 64 bit Editions Windows Server 2008 & Windows 2000 Windows Vista 32 bit & 64 bit editions

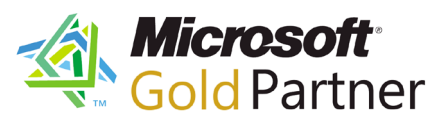

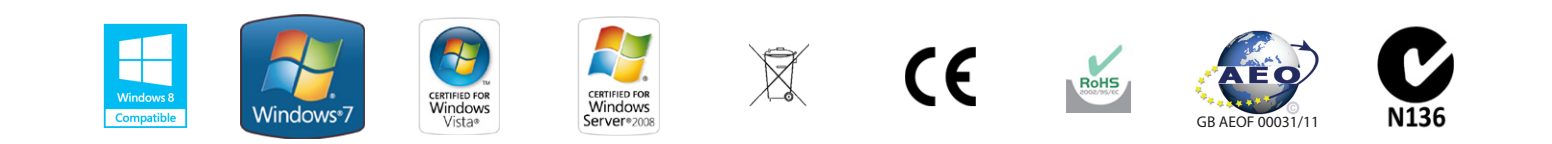

# ED-527 Ethernet 16 DS

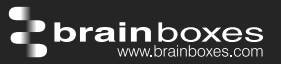

#### Information sur le Conditionnement

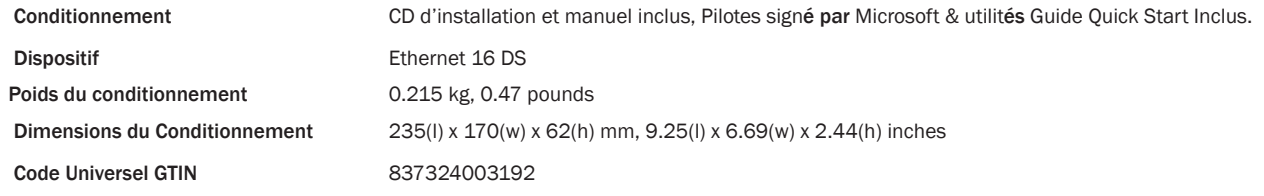

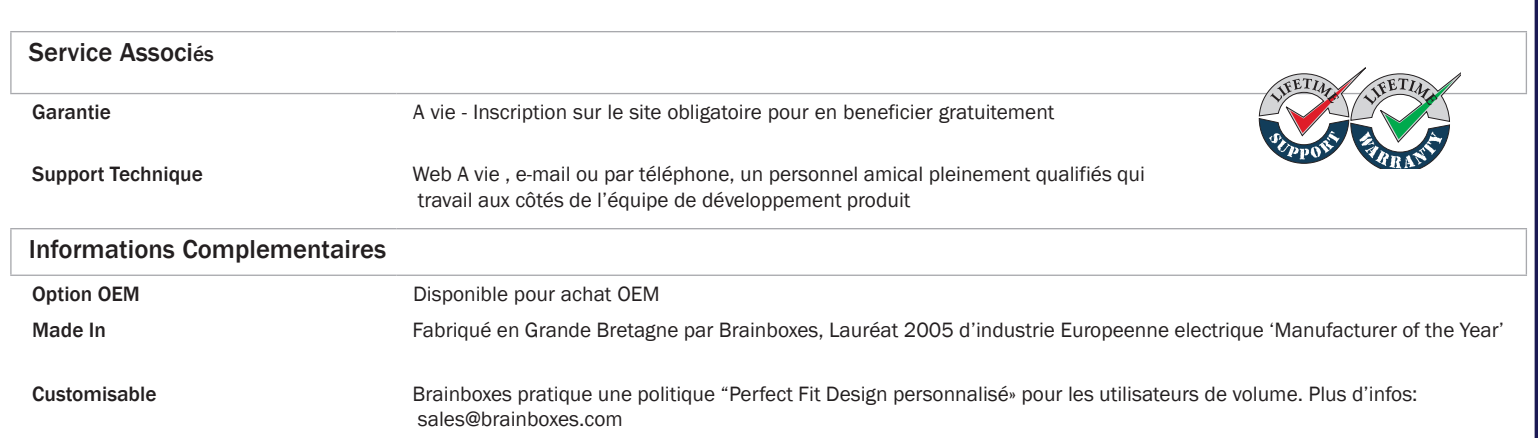

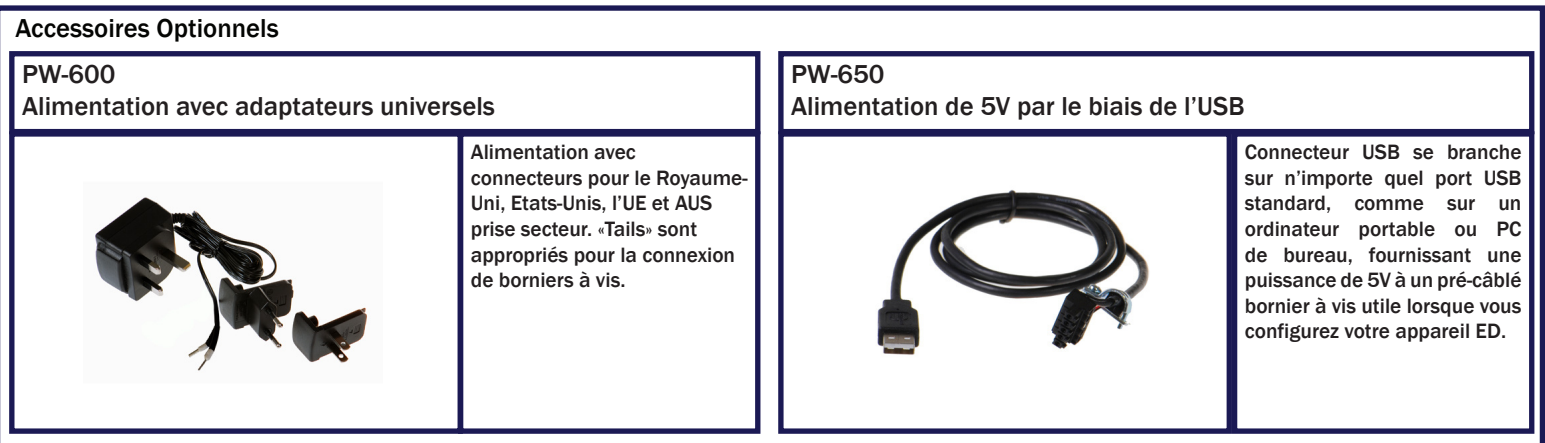

Les marques et logos sont la propriété de Brainboxes Ltd. Toutes les autres marques sont la propriété de leurs propriétaires respectifs.